## **Épreuve E4 conception et maintenance de solutions informatiques**

## **Fiche de présentation d'une situation professionnelle**

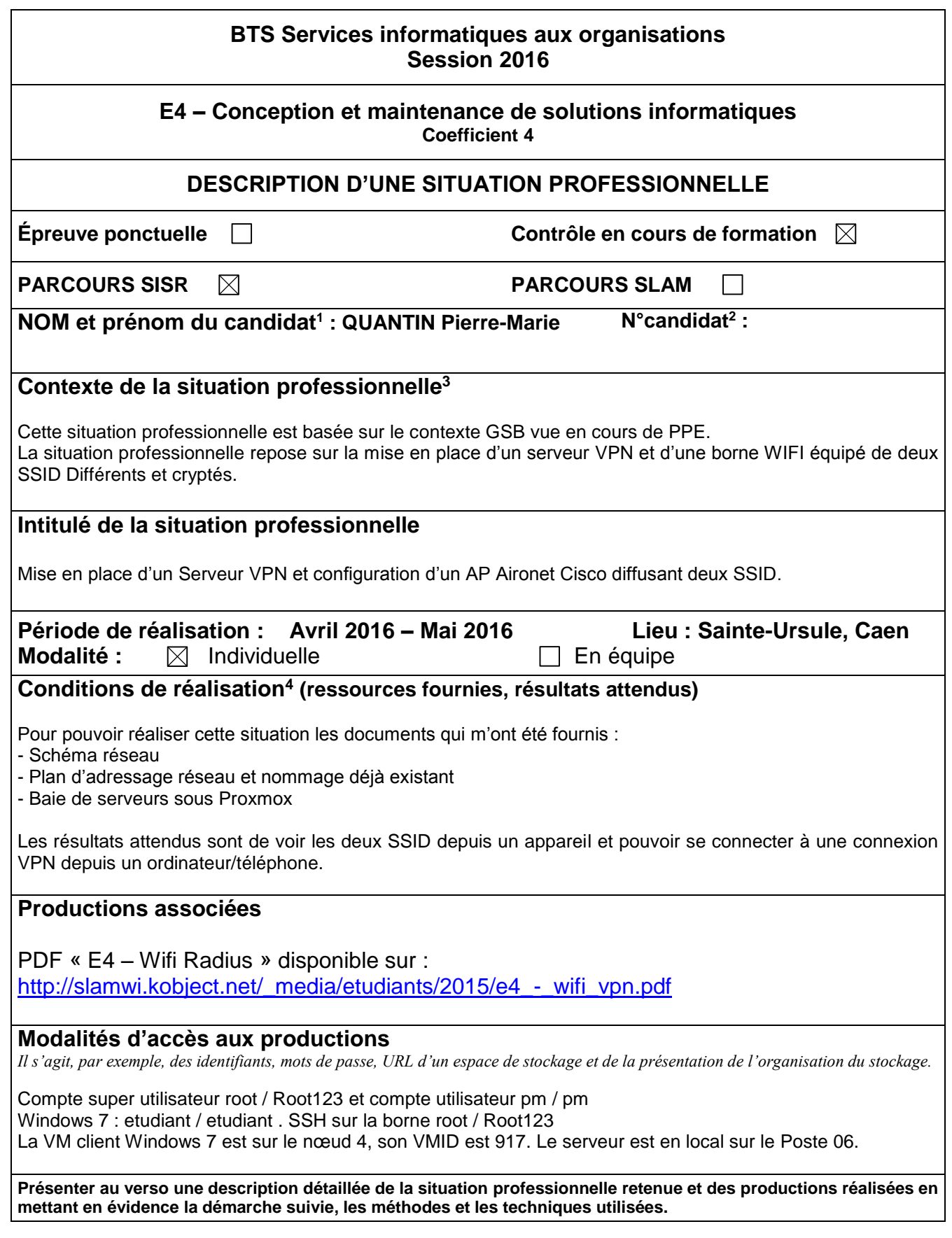

<sup>1</sup> En CCF, de l'étudiant.

1

<sup>2</sup> À renseigner en cas d'épreuve ponctuelle.

<sup>3</sup> Conformément au référentiel du BTS SIO, le contexte doit être conforme au cahier des charges national en matière d'environnement technologique dans le domaine de spécialité correspondant au parcours du candidat.

<sup>4</sup> En référence à la description des activités des processus prévue dans le référentiel de certification.

## **BTS Services informatiques aux organisations**

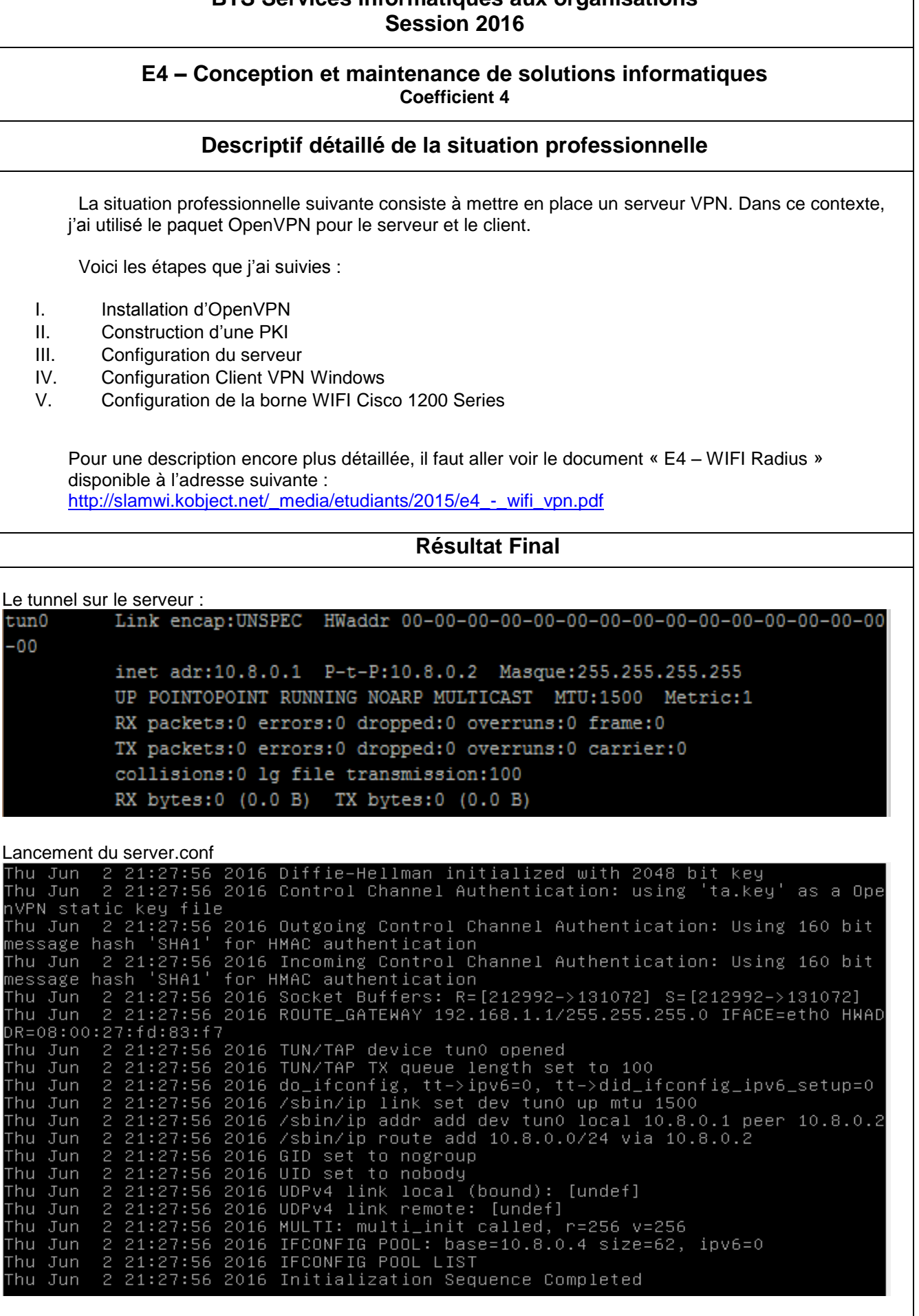

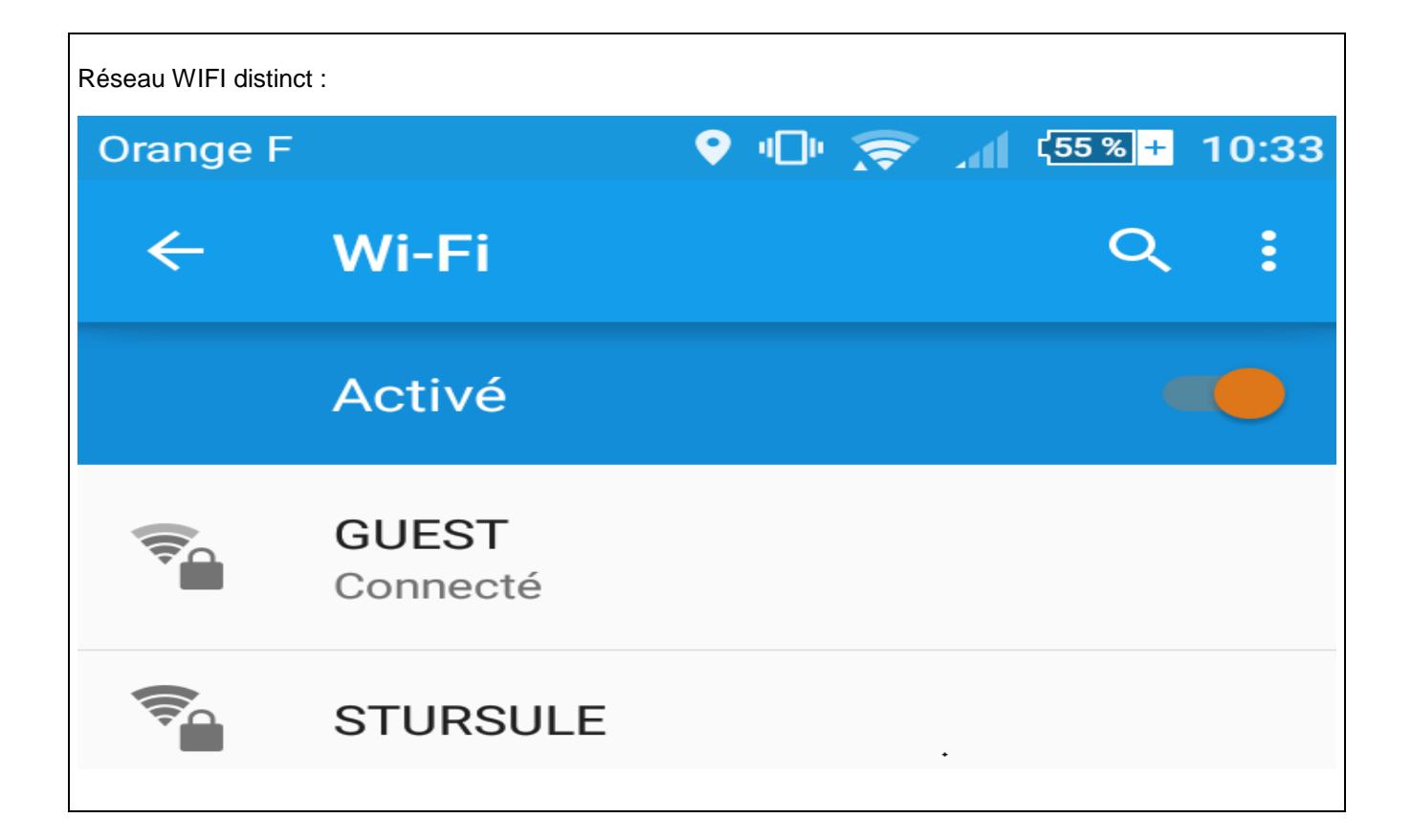